# Міністерство освіти і науки України Національний університет водного господарства та природокористування

Кафедра транспортних технологій і технічного сервісу

# **02-02-209М**

# **МЕТОДИЧНІ ВКАЗІВКИ**

до виконання практичних робіт з освітньої компоненти «Бізнес-планування транспортних послуг» для здобувачів вищої освіти першого (бакалаврського) рівня за освітньо-професійною програмою 275.03 «Транспортні технології (на автомобільному транспорті)» спеціальності 275 «Транспортні технології (за видами)» галузі знань 27 «Транспорт» денної та заочної форм навчання

> Рекомендовано науково-методичною радою з якості навчально-наукового механічного інституту Протокол № 3 від 28.11.2023 р.

Методичні вказівки до виконання практичних робіт з освітньої компоненти «Бізнес-планування транспортних послуг» для здобувачів вищої освіти першого (бакалаврського) рівня за освітньо-професійною програмою 275.03 «Транспортні освітньо-професійною програмою 275.03 технології (на автомобільному транспорті)» спеціальності 275 «Транспортні технології (за видами)» галузі знань 27 «Транспорт» денної та заочної форм навчання. [Електронне видання] / Никончук В. М., Швець М. Д. – Рівне : НУВГП, 2023.  $-32 c.$ 

Укладачі: Никончук В. М.., в.о. завідувача кафедри транспортних технологій і технічного сервісу, д-р. екон. наук; Швець М. Д.., доцент кафедри транспортних технологій і технічного сервісу, канд. техн. наук, доцент.

Відповідальний за випуск: Никончук В. М., в.о. завідувача кафедри транспортних технологій і технічного сервісу, д-р. екон. наук.

Керівник групи забезпечення спеціальності: Хітров І. О., доцент кафедри транспортних технологій і технічного сервісу, канд. техн. наук, доцент.

> © В. М. Никончук, М. Д. Швець, 2023 ©НУВГП, 2023

# **ЗМІСТ**

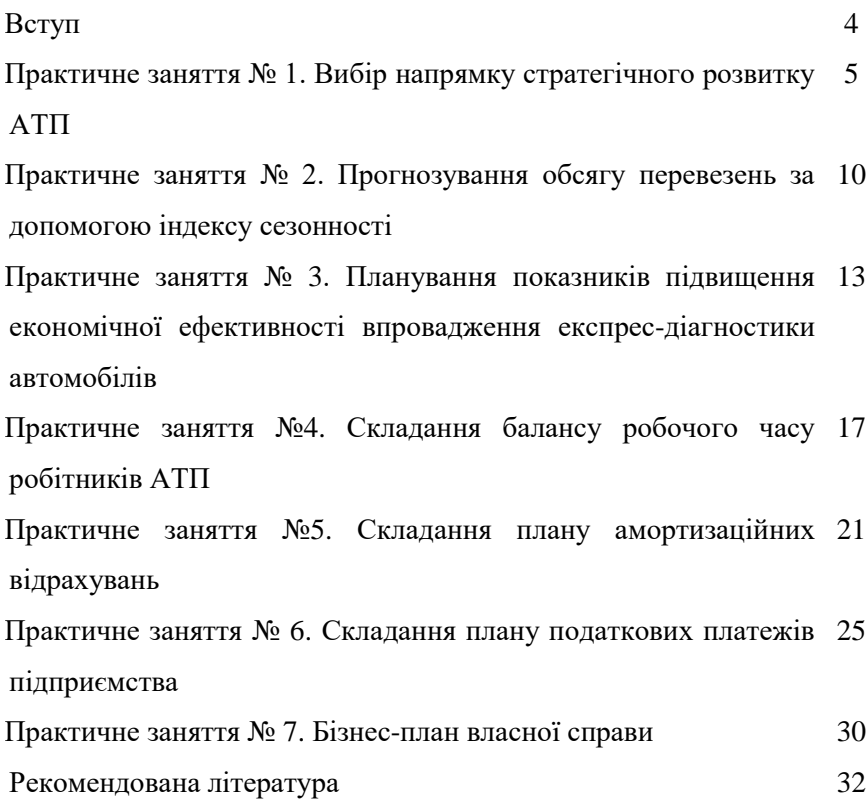

#### **ВСТУП**

Методичні вказівки призначені для студентів спеціальності «Транспортні технології (на автомобільному транспорті)», які вивчають дисципліну «Бізнес-планування транспортних послуг» направлені на застосування та використання сучасних технології для розв'язання практичних завдань з організації перевезень та проектування транспортних технологій.

Метою є закріплення знань, отриманих на лекціях, і набуття навичок вирішення конкретних завдань у галузі сучасних методів планування діяльності автотранспортних підприємств

Виконання практичних завдань передбачає індивідуальний підхід до виконання розрахунків за варіантами. Номер варіанта повинен відповідати номеру, під яким студент значиться в списку академічного журналу.

Під час виконання практичних робіт застосовуються методи навчання шляхом дискусійного обговорення проблемних та індивідуальна робота, можливості використання натурних досліджень і спостережень для оцінки функціонування транспортної мережі і прогнозного розвитку.

## **ПРАКТИЧНЕ ЗАНЯТТЯ № 1. ВИБІР НАПРЯМКУ СТРАТЕГІЧНОГО РОЗВИТКУ АТП**

**Мета роботи:** опанування вибору напрямку стратегічного розвитку АТП.

**Програмний продукт:** *електронні таблиці Excel.*

### *Короткі відомості*

Стратегічний розвиток АТП вимагає виважених рішень та управлінської візі, орієнтованої на довгостроковий успіх. Основні теоретичні аспекти вибору стратегічного напрямку включають:

1.SWOT-аналіз. SWOT (сильні сторони, слабкі сторони, можливості, загрози) дозволяє систематично оцінити внутрішні та зовнішні фактори, що впливають на АТП. Виділення ключових елементів допомагає у визначенні стратегічних переваг і недоліків.

2. Аналіз конкурентного середовища. Врахування діяльності конкурентів є важливим етапом при виборі напрямку розвитку. Аналіз стратегій конкурентів дозволяє виявити можливості для диференціації та підвищення конкурентоспроможності.

3. Оцінка ринкових тенденцій. Врахування тенденцій у ринкових умовах, таких як зростання попиту на певні види перевезень чи впровадження нових технологій, є ключовим для адаптації стратегії підприємства до змін у зовнішньому середовищі.

4. Диференціація та концентрація. Вибір між стратегією диференціації (надання унікальних послуг чи товарів) та концентрацією (зосередження на певному сегменті ринку) визначає, як підприємство планує забезпечити конкурентні переваги.

5. Стратегії зростання. Розгляд можливостей для зростання включає розширення автопарку, введення нових маршрутів чи розвиток додаткових послуг.

6. Екологічні аспекти. Урахування екологічних вимог та трендів, таких як розвиток електромобільності чи зменшення викидів, може вплинути на стратегію АТП та його позицію на ринку.

7. Підходи до інновацій. Інновації, включаючи впровадження нових технологій та покращення сервісів, можуть бути ключовим елементом стратегічного розвитку.

Загальний підхід полягає в тому, щоб уважно аналізувати внутрішні та зовнішні фактори, щоб обрати оптимальний напрямок стратегічного розвитку, що відповідає меті підприємства та забезпечує стійкі конкурентні переваги

#### *Практичне завдання.*

Завдання №1. На розгляд керівництва АТП запропоновано три варіанти виробничої програми підприємства. Обрати найбільш прийнятний варіант на підставі декількох критеріїв оптимальності за допомогою методу аналізу ієрархій.

Виконання завдання. Запропонована задача у вигляді ієрархії наведена на рис. 1.1.

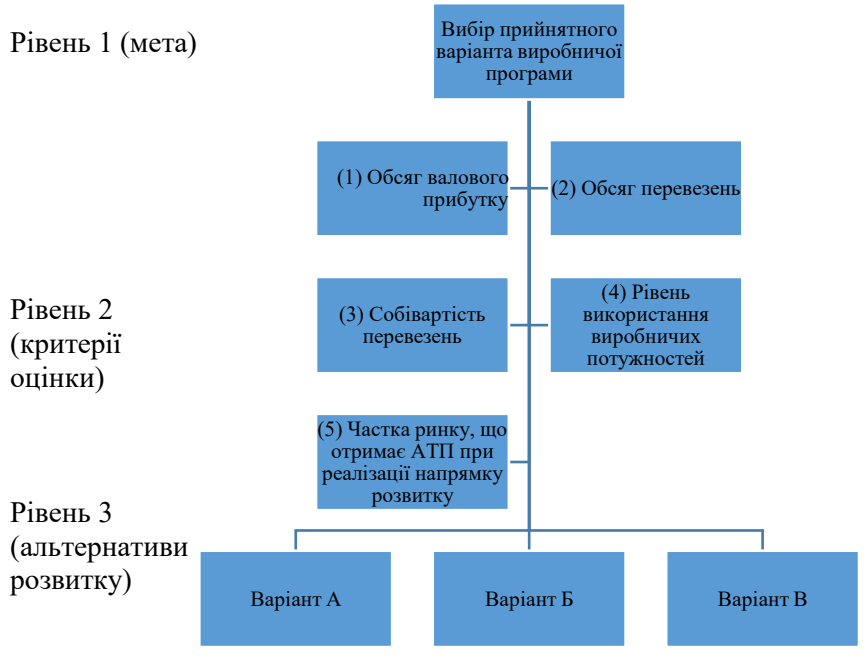

Рис. 1.1. Декомпозиція завдання вибору оптимальної виробничої програми

На підставі логічного аналізу встановити вагомість кожного із запропонованих критеріїв для загального результату таким чином, щоб у сумі було отримано одиницю.

1. Побудувати матрицю попарних порівнянь для рівня 2. При порівнянні критеріїв використати шкалу:

−однакова вагомість критеріїв-1;

−помірна перевага одного критерію над іншим-3;

−вагома перевага одного критерію над іншим-5;

−досить сильна перевага одного критерію над іншим -7.

2. Визначити вектори пріоритетів, найбільше власне значення матриці суджень, індекс узгодженості та відношення узгодженості.

Індекс узгодженості розраховують за формулою:

$$
I3 = (\,L_{max}-n)/(n-1)
$$

де  $L_{max}$  – найбільше власне значення матриці суджень;  $n -$ кількість критеріїв оптимальності, що підлягають порівнянню.

Якщо поділити індекс узгодженості на число, що відповідає випадковій узгодженості матриці того ж порядку (табл. 1.1), буде отримано відношення узгодження. Величина відношення узгодженості. Величина відношення узгодженості не повинна перевищувати 20%. Якщо умова не виконується, слід переглянути оцінки елементів матриці.

Таблиня 1.1

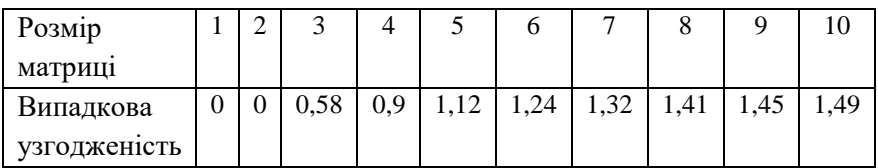

Середнє узгодження для випадкових матриць

Результати відобразити у вигляді табл. 1.2.

# Таблиня 1.2

|                         |   |   |   |   |   |             | ∼          |          |
|-------------------------|---|---|---|---|---|-------------|------------|----------|
| Критерії                |   |   |   |   |   | Вектор      | Нормований | Власне   |
|                         |   |   |   |   |   | пріоритетів | вектор     | значення |
|                         |   |   |   |   |   |             |            | матриці  |
|                         |   |   |   |   |   |             |            | суджень  |
|                         | 1 | 2 | 3 | 4 | 5 |             |            |          |
|                         |   |   |   |   |   |             |            |          |
| $\overline{2}$          |   |   |   |   |   |             |            |          |
| 3                       |   |   |   |   |   |             |            |          |
| 4                       |   |   |   |   |   |             |            |          |
| 5                       |   |   |   |   |   |             |            |          |
| Сума                    |   |   |   |   |   |             |            |          |
| Індекс узгодженості     |   |   |   |   |   |             |            |          |
| Відношення узгодженості |   |   |   |   |   |             |            |          |

Матриця попарних порівнянь (рівень 2)

3. На підставі вихідних даних додатка А для кожного критерію оптимальності скласти матриці попарних порівнянь для 3-го рівня ієрархії, обчислити вектори пріоритетів, індекс узгодженості, відношення узгодженості.

4. Обчислити глобальні пріоритети виробничих програм, обрати оптимальний варіант.

5. Результати розрахунків занести до табл. 1.3.

Таблиця 1.3

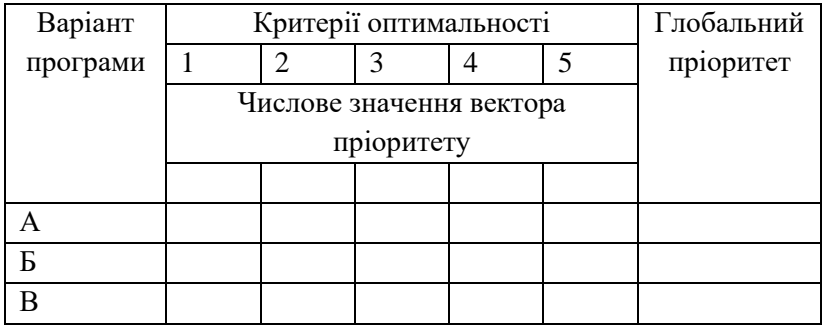

Глобальні пріоритети виробничих програм

Зробити висновок, в якому слід надати стислий опис запропонованої виробничої програми, висвітити її переваги.

## *Контрольні запитання*

1. Сформулювати основні положення методу аналізу ієрархії.

2. Сформулювати умови застосування методу аналізу ієрархії.

3. Перерахувати та дати характеристику основним критеріям оцінки кінцевих результатів діяльності підприємства.

4. Сформулювати сутність багатоцільового підходу до вирішення планово-економічних завдань.

.

### **ПРАКТИЧНЕ ЗАНЯТТЯ № 2. ПРОГНОЗУВАННЯ ОБСЯГУ ПЕРЕВЕЗЕНЬ ЗА ДОПОМОГОЮ ІНДЕКСУ СЕЗОННОСТІ**

**Мета роботи:** Опанування методики прогнозування обсягу перевезень за допомогою індексу сезонності та застосування методу "пошуку рішення" в Excel на прикладі транспортної задачі.

**Програмний продукт:** *електронні таблиці Excel.*

#### *Короткі відомості*

Індекс сезонності є важливим інструментом у галузі прогнозування обсягу перевезень та управління логістичними процесами. Він дозволяє враховувати циклічні та сезонні зміни у попиті або обсягах перевезень для кращого прогнозування та оптимізації логістичних витрат.

Основні поняття та методика використання індексу сезонності.

Індекс Сезонності (S) є величиною, яка виражає відхилення фактичного обсягу від середнього для конкретного сезону чи періоду.

Індекс сезонності розраховується як відношення фактичного обсягу до середнього обсягу за відповідний сезон.

> $S=$ Фактичний обсяг Середній обсяг за сезон

Використання індексу сезонності дозволяє прогнозувати фактичний обсяг перевезень на підставі середнього обсягу та індексу для конкретного періоду.

Прогноз = Середній обсяг  $\ast S$ 

Аналіз Змін. Порівняння значень індексів сезонності за різні періоди допомагає виявити циклічні зміни та сезонні варіації у попиті.

Використання в Excel. Excel надає можливості для автоматизації розрахунків індексів сезонності та прогнозування обсягів.

Застосування індексу сезонності.

Управління запасами. Прогнозування сезонних змін у попиті допомагає оптимізувати рівень запасів.

Логістичне планування. Дозволяє адаптувати логістичні процеси до змін у попиті.

Управління транспортними ресурсами. Ефективне розподілення ресурсів з урахуванням сезонних варіацій.

Індекс сезонності є корисним інструментом для підприємств, які стикаються з сезонними змінами у попиті та перевезеннях, і він використовується для ефективного управління логістичними процесами та ресурсами.

#### *Практичне завдання*

Завдання 1. Підприємницька діяльність клієнтури АТП відрізняється сезонним характером виробництва. Дослідити тенденцію сезонних коливань та скласти проноз обсягу перевезень на наступний рік. Порівняти прогноз з планом, зробити відповідні висновки та пропозиції щодо покращення показників виконання плану АТП.

Виконання завдання

1. На підставі фактичних даних роботи АТП скласти форму для розрахунку прогнозу на наступний рік.

2. Розрахувати індекси сезонності, побудувати сезонну хвилю і прогноз обсягу перевезень на кожен місяць наступного року.

Індекс сезонності розрахувати за формулами:

$$
i_c = \frac{\bar{Y}_i}{\bar{Y}}; \ \ \bar{Y}_i = \frac{\sum_i Y_i}{k}; \ \ \ \bar{Y} = \frac{\sum_j \bar{Y}_i}{n} = \frac{\sum_i \sum_j Y_{tj}}{k \cdot n};
$$

 $\rm \mu e$  $\overline{Y}_i$  – середнє значення обсягу перевезень за місяць;  $\bar{Y}$ – середнє значення обсягу перевезень за місяць;

 $k$  – кількість років (4 роки);

 $n -$ кількість місяців ( $n = 1, ..., 12$ ).

Ряд індексу сезонності створює сезонну хвилю.

Для складання прогнозу перевезень на наступний рік використати залежність:

$$
\tilde{Q}_i = \frac{\left[\left(\overline{Q} \cdot i_c\right)\right] / n}{100}
$$

де  $\,\,\tilde{Q}_{i}$  – прогнозований обсяг перевезень за місяць;

 $\tilde{O}$ – плановий річний обсяг перевезень.

Розрахувати відхилення планових даних від прогнозованих, зробити відповідні висновки.

### *Контрольні запитання*

5. Перерахувати методи економічного прогнозування та дати їм стислу характеристику.

6. Дати визначення сезонної хвилі.

7. Назвати причини виникнення сезонних коливань.

8. Пояснити зміст та порядок розрахунку індексу сезонності.

9. Дати характеристику методу екстраполяції тенденції.

### **ПРАКТИЧНЕ ЗАНЯТТЯ №3 ПЛАНУВАННЯ ПОКАЗНИКІВ ПІДВИЩЕННЯ ЕКОНОМІЧНОЇ ЕФЕКТИВНОСТІ ВПРОВАДЖЕННЯ ЕКСПРЕС-ДІАГНОСТИКИ АВТОМОБІЛІВ**

**Мета роботи:** набуття практичних з розробки плану заходів для підвищення економічної ефективності впровадження експрес-діагностики автомобілів.

### **Програмний продукт:** *електронні таблиці Excel.*

#### *Короткі відомості*

Планування економічної ефективності впровадження експрес-діагностики автомобілів - це стратегічний підхід до оптимізації процесів та ресурсів для досягнення високої якості та прибутковості в області технічного обслуговування автотранспорту.

Планування включає аналіз поточного стану, визначення ключових показників ефективності, встановлення цілей, розробку конкретних заходів, визначення ресурсів та витрат, створення розкладу впровадження, а також систему моніторингу та оцінку результатів.

Очікувані результати включають покращення сервісу, задоволення клієнтів та досягнення позитивного економічного впливу.

# *Практичне завдання.*

На підставі даних додатка В визначити планові показники діяльності підприємства та розрахувати річний економічний ефект від впровадження експрес-діагностики для комплексної перевірки приладів автомобіля.

Виконання завдання

Визначити показники роботи автомобілів до впровадження експрес-діагностики в наступній послідовності.

Визначити витрати часу на виконання ТО-2 та ТР за формулами:

$$
T_{TO-2} = t_{TO-2}^{CK} \cdot N_{TO-2}
$$

$$
T_{\rm np} = t_{\rm np}^{CK} \cdot L_{\rm sar} / 1000
$$

де  $t_{TO-2}^{CK} t_{\text{np}}^{CK}$  – скоригована трудомісткість, відповідно, ТО-2 і ПР, чол.-годин;

 $N_{TO-2}$  – кількість виконаних ТО-2;

 $L_{\text{3ar}}$  – загальний пробіг, км.

Розрахувати річний фонд заробітної плати ремонтних робітників

$$
\Phi 3\Pi_{\rm pp} = [T_{\rm 3ar} \cdot \overline{T}_{\rm c}] \cdot 1.4
$$

де  $T_{\text{3ar}}$  – загальна трудомісткість робіт з технічного обслуговування і поточного ремонту автомобілів (у даному випадку – трудомісткість ТО-2 і ПР);

 $\overline{T}_c$  – середня часова тарифна ставка ремонтного робітника, грн (прийняти 1,35 грн);

 1,4 – коефіцієнт, що враховує премію, додаткову заробітну плату і нарахування на соцстрах.

Річні витрати на запасні частини та ремонтні матеріали розрахувати за формулами:

$$
C_{\text{34M}} = \frac{H_{\text{34M}} \cdot L_{\text{32T}}}{1000}
$$

де Н<sub>зчм</sub> – норма витрат запасних частин та ремонтних матеріалів на 1000 ким пробігу, грн.;

 $L_{\text{3ar}}$  – загальний пробіг, км.

Витрати палива на здійснення перевезень складуть:

$$
V_n = \frac{H_L \cdot L_{\text{sar}}}{100} + \frac{H_p \cdot P}{100}
$$

де  $H_{L}$  ,  $\rm H_{p}$  – норма витрати палива на  $100$  км пробігу на  $100$ ткм, л;

Р – вантажообіг, ткм.

За результатами проведення хронометражних спостережень, розроблених операційно-технологічних карт, вивчення рахунків зроблено висновок щодо покращення наступних показників: скорочення часу простою в поточному ремонті на 20%, трудомісткість робіт з ТО-2 та ПП знизилась на 5%, унаслідок поліпшення технічного стану автомобілів за рахунок проведення супутніх ремонтів при ТО-2 знизиться витрата запасних частин і матеріалів на 10%; поліпшення технічного стану рухомого складу дасть змогу знизити витрату палива на 2%.

Визначити підвищення коефіцієнта технічної готовності і, як наслідок, коефіцієнта використання автомобілів. Розрахувати плановий річний пробіг, обсяг перевезень та вантажообіг. Визначити плановий фонд заробітної плати ремонтних робітників, витрати на запасні частини та ремонті матеріали, витрати на паливо. Розрахувати фактичні та планові витрати на ТО-2, ПР і паливо на 1000 км пробігу. Розрахувати умовну економію змінних та накладних витрат в результаті впровадження експрес-діагностики.

Результати роботи оформити у вигляді 3.1.

15

### Таблиця 3.1

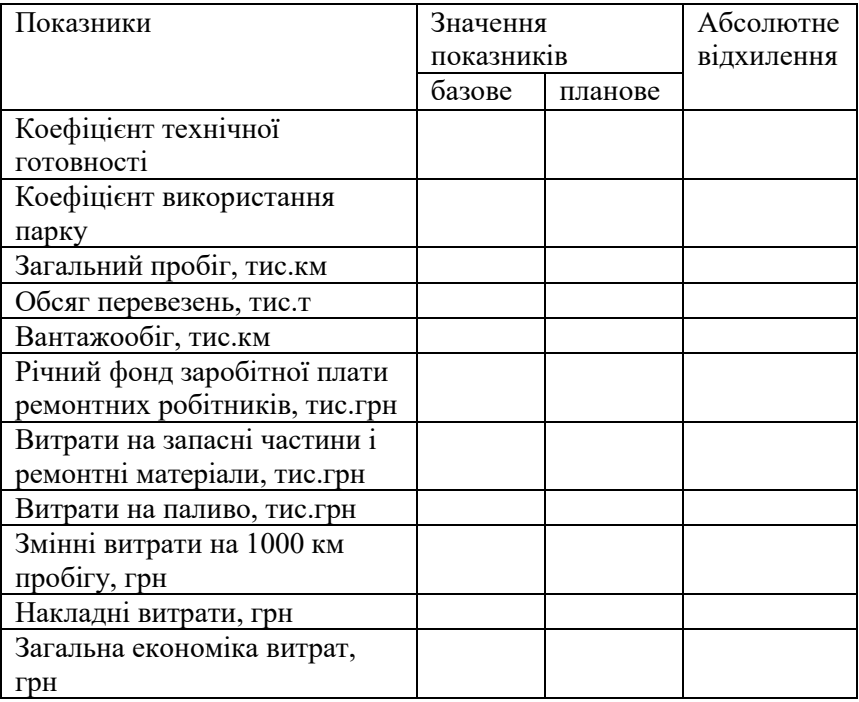

#### Результати впровадження заходу

Зробити висновки щодо доцільності впровадження заходу.

#### *Контрольні запитання*

1. Основні задачі і зміст плану технічного розвитку і організації виробництва.

2. Джерела фінансування заходів з організаційнотехнічного розвитку виробництва.

3. Сутність економічної ефективності впровадження заходів плану організаційно технічного розвитку.

4. Джерела підвищення економічної ефективності виробництва

#### **ПРАКТИЧНЕ ЗАНЯТТЯ №4 СКЛАДАННЯ БАЛАНСУ РОБОЧОГО ЧАСУ РОБІТНИКІВ АТП**

**Мета роботи:** опанування навичок складання балансу робочого часу робітників автотранспортного підприємства  $(ATTI).$ 

**Програмний продукт:** *електронні таблиці Excel.*

#### *Короткі відомості*

Баланс робочого часу для одного середньооблікового працівника визначається рядом факторів, таких як тип і характер його роботи, законодавчі обмеження щодо тривалості робочого дня, нормативи відпочинку, а також індивідуальні умови праці та угоди між працівником і роботодавцем. При розрахунку баласу робочого часу робітників розраховують:

1)Номінальний фонд робочого часу:

$$
A_{\scriptscriptstyle H} = A_{\scriptscriptstyle K} - A_{\scriptscriptstyle B}
$$

де Д<sub>н</sub>, Д<sub>к</sub> – відповідно, номінальний та календарний фонд робочого часу, дн.;

Д<sup>в</sup> – вихідні та святкові дні, дн.

Середня тривалість чергових відпусток розраховується за формулою:

$$
A_{\text{Big}} = \frac{\sum A_{\text{Big}} \cdot N_1}{N_{\text{3ar}}}
$$

де Д<sub>вілп</sub> - середня тривалість чергової відпустки, дн.;

 $\mathcal{A}_{\texttt{bign}_1}$  – тривалість відпустки і-ої категорії працівників, дн.;

 $N_1$  – кількість працівників, що мають однакову тривалість чергової відпустки, чол.;

 $N_{\text{22F}}$  – середньооблікова чисельність працівників підприємства, чол.

Аналогічно розраховуються дні навчальних відпусток та відпусток у зв'язку з вагітністю та пологами. В даній роботі прийняти на рівні звітного року.

Умови надання та тривалість додаткових відпусток встановлюються чинним законодавством та колективним договором підприємства. Додаткові відпустки надаються за особливі умови праці, за стаж, за працю на важких та шкідливих роботах та ін.

Працівникам, що працюють на важких роботах, встановлено 2 дні додаткової відпустки, працівникам, що працюють у шкідливих умовах – 4 дні.

Середня тривалість додаткової відпустки розраховується за формулою:

$$
A_{\text{qod bi},\text{di}} = \frac{\sum A_{\text{qod bi},\text{di},n_1} \cdot N_1}{N_{\text{3ar}}}
$$

де Д<sub>лол вілп</sub>- середня тривалість додаткової відпустки, дн.;

Д<sub>дод відп<sub>1</sub> — тривалість додаткової відпустки *і*-ої категорії</sub> працівників, дн.;

 $N_1$  – кількість працівників, що мають однакову тривалість додаткової відпустки, чол.;

Неявки, пов'язані із виконанням держобов'язків, планують на рівні їх відсотка у загальному номінальному фонді звітного року. Неявки через тимчасову непрацездатність, з дозволу адміністрації в плановому балансі визначають на підставі звітних даних з урахуванням заходів, спрямованих на поліпшення показників. Прогули, страйки плануванню не підлягають.

Плановий явочний фонд робочого часу визначається шляхом віднімання від номінального фонду загальної кількості днів неявок.

Обчислити середню розрахункову тривалість робочого дня за формулою:

$$
T_p = T_{3M} - T_{\text{btp}}
$$

де  $T_p$  – розрахункова тривалість робочого дня, год.; Тзм – середня тривалість робочого дня, год. (прийняти 8 год); Твтр – втрати часу у зв'язку із скороченням робочого дня, год.

Корисний фонд робочого часу визначають як добуток явочного фонду та розрахункової тривалості робочого часу.

Скласти баланс робочого часу одного середньооблікового робітника на плановий рік із розвилкою по кварталах. Для розрахунків використати дані звітного періоду, представлені в додатку Г.

#### *Практичне завдання.*

Визначити тривалість робочого часу при п'ятиденному робочому тижні на плановий рік. Результати відобразити у табл. 4.1.

Таблиця 4.1

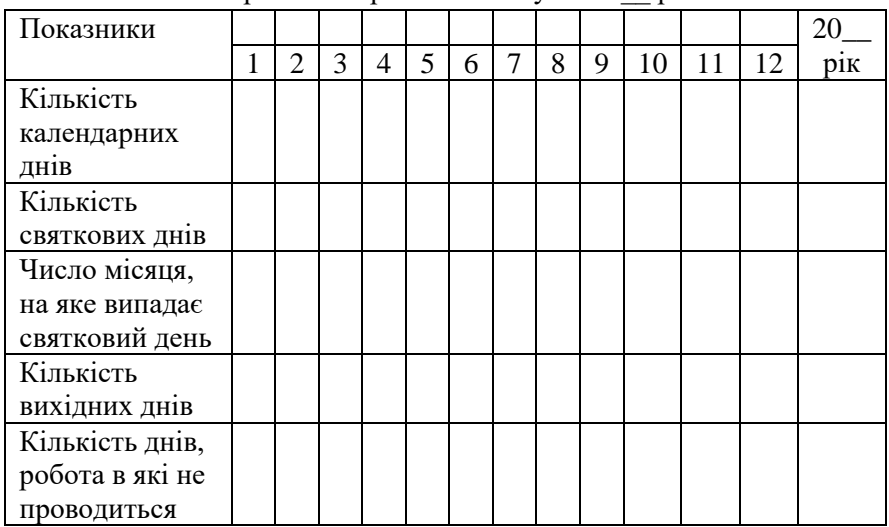

Тривалість робочого часу на 20\_\_ рік

Продовження табл.

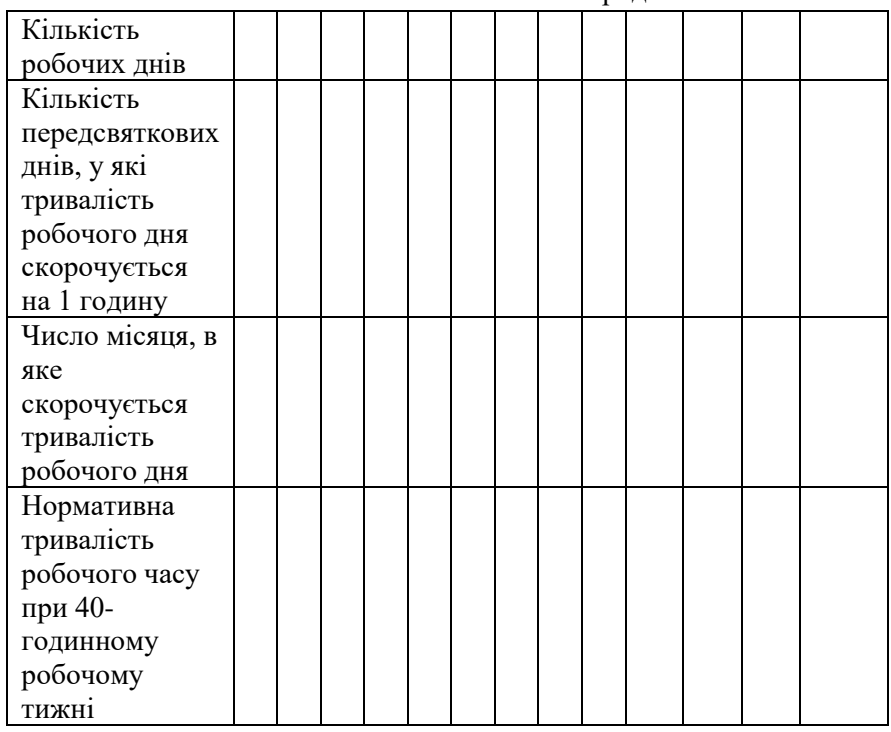

Розрахувати показники балансу робочого часу. Результати розрахунків відобразити у таблиці. Зробити висновок.

### *Контрольні запитання*

1. Нормативні акти, що регламентують основні положення складання плану з праці та кадрів.

2. Призначення та практичне застосування балансу робочого часу робітника.

3. Порядок планування номінального, явочного та корисного фонду робочого часу.

## **ПРАКТИЧНЕ ЗАНЯТТЯ №5 СКЛАДАННЯ ПЛАНУ АМОРТИЗАЦІЙНИХ ВІДРАХУВАНЬ**

**Мета роботи:** ознайомлення студентів з процесом розрахунку амортизації, вивчення різних методів амортизації та їх впливу на фінансовий стан підприємства

**Програмний продукт:** *електронні таблиці Excel.*

## *Короткі відомості*

Основні фонди у процесі експлуатації піддаються зносу, що виражається в втраті їхньої вартості. Знос основних фондів поділяється на два види - фізичний та моральний. Фізичний знос визначається технічними параметрами, а моральний економічними та соціокультурними факторами.

Відшкодування вартості зношеної частини основних фондів підприємства здійснюється за допомогою *амортизаційних відрахувань*. Ці відрахування є певними сумами грошей, які підприємство списує зі свого прибутку або інших джерел фінансування для компенсації фізичного та морального зносу активів.

*Норма амортизації* - це встановлений річний відсоток, який використовується для відшкодування вартості зношеної частини основних фондів. Ця норма визначає, яку частину вартості активу слід списувати або амортизувати щороку.

Норма амортизації визначається різними факторами, такими як технічні характеристики активу, його термін служби, фізичний та моральний знос, а також бухгалтерські та податкові вимоги. Вона може виражатися у відсотках від оригінальної вартості активу або його залишкової вартості.

Формула для розрахунку суми амортизації використовуючи норму амортизації виглядає наступним чином: Сума амортизації=Початкова вартість активу×Норма амортизації Методи нарахування амортизації.

Прямолінійний метод амортизації є одним із основних методів в розрахунку амортизації та полягає в тому, що кожного року на собівартість виготовленої продукції переноситься однакова частина вартості основних фондів.

Методи прискореної амортизації використовуються для швидшого відшкодування вартості активів, зазвичай протягом першої половини їхнього корисного строку Кумулятивний метод амортизації використовується для вирівнювання фінансових витрат на активи і може бути корисним для підприємств, які хочуть сконцентрувати вартість амортизації на перших роках служби активу.

Виробничий метод амортизації застосовується на промислових підприємствах з нерівномірним випуском продукції по періодах. Особливість цього методу полягає в тому, що амортизаційні відрахування враховуються відповідно до обсягу виробництва чи використання активу.

Підприємства України можуть застосовувати норми й методи нарахування амортизації основних фондів, передбачені податковим законодавством

#### *Практичне завдання.*

Використовуючи прямолінійний метод, виконати розрахунок суми амортизації ОФ на весь термін їх експлуатації.

Річна норма амортизації розраховується за формулою:

$$
H_a = \frac{1}{K_B} \cdot 100\%
$$

де К<sub>в</sub> – термін служби основних фондів.

Вартість основних фондів, що підлягає амортизації, розраховується шляхом вилучення з первісної вартості планової ліквідаційної вартості фондів. Результати розрахунків за цим та іншими методами слід відобразити в таблиці.

Використовуючи метод зменшення залишкової вартості, скласти план амортизаційних відрахувань. Річна норма амортизації розраховується за формулою:

$$
H_a = 1 - \sqrt{\frac{M_B}{\prod_B}}
$$

де Л<sub>в</sub> – ліквідаційна вартість основних фондів;

 $\Pi_{\rm B}$  – первісна вартість основних фондів.

Скласти план амортизаційних відрахувань за допомогою кумулятивного методу.

Кумулятивний до кінця очікуваного строку використання об'єкта на суму кількості років його корисного використання.

Наприклад:  $K_B = 4$ ;

Сума кількості років використання = 1+2+3+4=10

 $H_{a 1 \text{ pix}} = 4/10=0,4$  abo 40%  $H_{a 3 \text{ pix}} = 2/10=0,2$ або 20%  $H_{a 2 \text{ pix}} = 3/10=0,3$  abo 40%  $H_{a 4 \text{ pix}} = 1/10=0,1$ або 10%

Вартість, що амортизується, розраховується шляхом віднімання від первісної вартості ліквідаційної вартості основних фондів.

За допомогою податкового методу розрахувати планову суму амортизаційних відрахувань за рік.

Суму амортизаційних відрахувань планового періоду визначають як суму амортизаційних відрахувань, нарахованих для кожного з календарних кварталів за формулою:

$$
A_i = \frac{B_{(a)} \cdot H_{am}}{100}
$$

де А<sup>і</sup> – планова сума амортизаційних відрахувань по *і*-ій групі основних фондів (ОФ), грн;

Б(а) – балансована вартість групи на початок планового періоду (кварталу);

 $H_{\text{am}}$  – квартальна норма амортизації, % (для 2-ої групи – «Рухомий склад» - 10%).

Зробити висновок на підставі порівняння результатів розрахунків суми амортизації, виконаних за різними методами. Дані занести до табл. 5.1.

Таблиця 5.1

Річні суми амортизації при використанні різних методів її нарахування

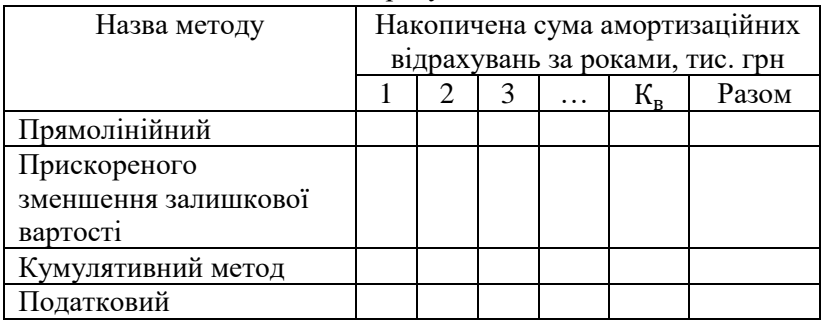

#### *Контрольні запитання*

1. Групування основних засобів для цілей нарахування амортизації.

2. Сутність прямолінійного методу нарахування амортизації.

3. Сутність методу зменшення залишкової вартості.

4. Сутність кумулятивного методу нарахування амортизації.

5. Сутність податкового методу нарахування амортизації.

#### **ПРАКТИЧНЕ ЗАНЯТТЯ №6**

## **СКЛАДАННЯ ПЛАНУ ПОДАТКОВИХ ПЛАТЕЖІВ ПІДПРИЄМСТВА**

**Мета роботи:** Складання плану податкових платежів підприємства

**Програмний продукт:** *електронні таблиці Excel.*

#### *Короткі відомості*

Завдання. Визначати перелік податків та зборів, платником яких є АТП. Виконати розрахунок кожного податку відповідно до варіанта початкових даних. Скласти щомісячний план податкових платежів на плановий рік.

#### Виконання завдання

Класифікація за місцем, яке податки, зроби та обов'язкові платежі займають в ціні послуги представлена на рис. 6.1. Визначити податки, які в плановому році повинно сплачувати підприємство та зробити відповідні позначки.

Розрахувати суми податків, зборів та обов'язкових платежів.

Податок на землю. Розрахунок суми податку здійснити за умови, якщо вартість ділянки невідома, за формулою:

$$
\Pi_{3} = S_{3} \cdot C_{\pi} \cdot K
$$

де $\Pi_{\mathsf{3}}$ - обчислена сума податку на землю, грн;

 $\mathcal{S}_{\scriptscriptstyle{3}}$  – площа земельної ділянки, де розташоване АТП, м<sup>2</sup>;

 $C_{\pi}$  – середня ставка податку на землю (для міст з чисельністю населення від 1 млн.чол. складає 21 коп/1м<sup>2</sup>);

З метою зменшення податкового навантаження можна здійснити оцінку земельної ділянки. Якщо відома вартість землі, податок на землю для підприємств транспорту складає 5% від її вартості на рік. Визначити, який варіант сплати податку більш вигідний для підприємства у плановому році.

Податок на землю сплачується щомісяця протягом 30 календарних днів, що йдуть за останнім календарним днем звітного місця.

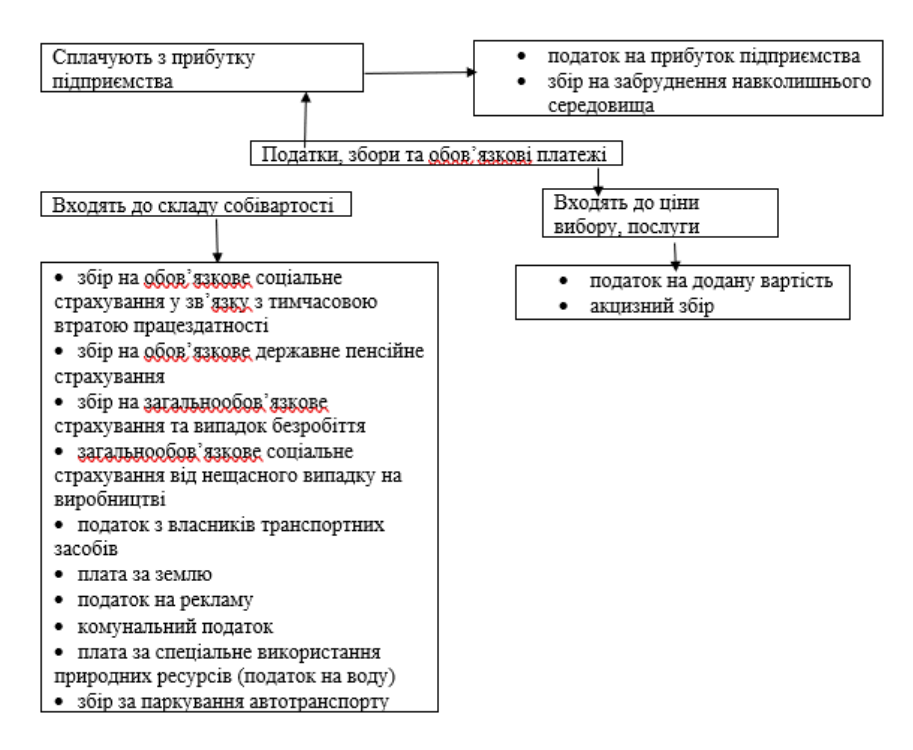

Рис. 6.1. Класифікація податків (фрагмент)

Комунальний податок справляється з юридичних осіб, крім бюджетних установ, організацій, планово-дотаційних та сільськогосподарських підприємств. Його граничний розмір не повинен перевищувати 10 відсотків річного фонду оплати праці, обчисленого виходячи з розміру неоподатковуваного мінімуму доходів громадян.

Податок з власників транспортних засобів. Нарахування податку для автомобілів усіх видів (крім автомобілів з електродвигунами) здійснюється в залежності від об'єму циліндрів двигуна за ставками, наведеними в табл. 6.1. Податок сплачується щоквартально рівними частинами до 20 числа місяця, що настає за звітним кварталом.

Таблиця 6.1.

Ставки податку з власників транспортних засобів для вантажних автомобілів

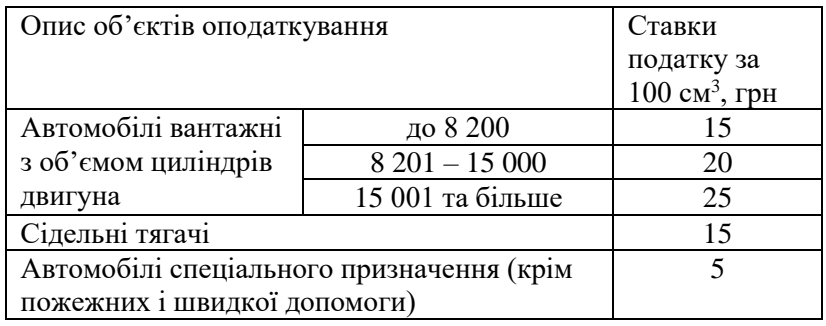

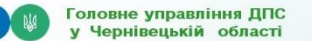

#### Транспортний податок - 2022

Згідно ст. 267 ПКУ, платниками транспортного податку є: фізичні та юридичні особи в тому числі нерезиденти, які мають зареєстровані в Україні згідно з чинним законодавством власні легкові автомобілі, які є об'єктами оподаткування

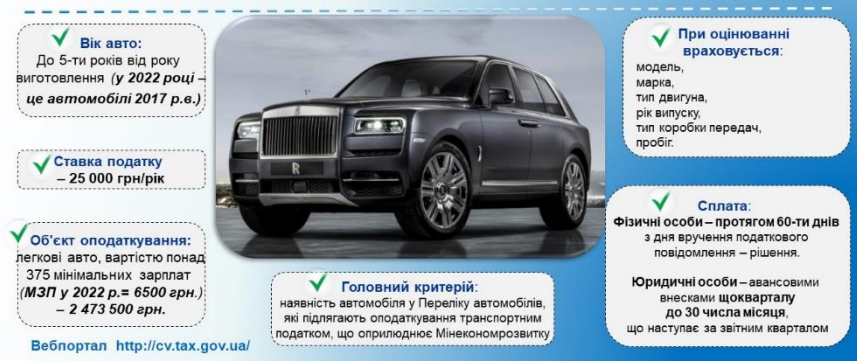

Податок на спеціальне використання природних ресурсів (воду). Розрахунок податку здійснюється за формулою:

$$
H_B = \frac{V_B \cdot N_B}{100}
$$

де  $H_B$  – розрахована сума податку на воду, грн;

 $V_B$  – обсяг використаної води, м3;

 $N_R$  – ставка податку на воду, для АТП – 8,5 коп/м3.

Підприємство має подовжені договори на виконання послуг на наступний рік і може передбачити плановий обсяг доходів. За даними попередніх періодів встановлена сезонна хвиля. Визначити планові місячні обсяги надання послуг в плановому році на підставі індексів сезонності (табл. 6.3).

Таблиця 6.3.

#### Індекс сезонності

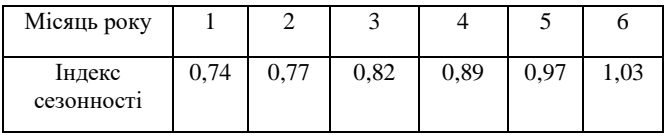

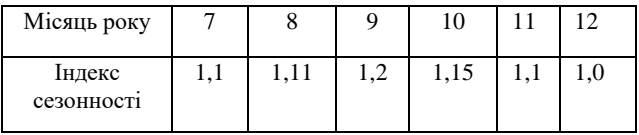

Розрахувати планові суми податку на додану вартість.

Протягом року рентабельність підприємства залишається незмінною, тому обсяги витрат за місяцями слід розподілити за тими ж індексами сезонності. Визначити обсяги витрат за місяцями та в цілому за рік. Розрахувати суми податку на прибуток підприєства. Сплата податку здійснюється поквартально. Результати розрахунків слід відобразити у формі табл. 6.4.

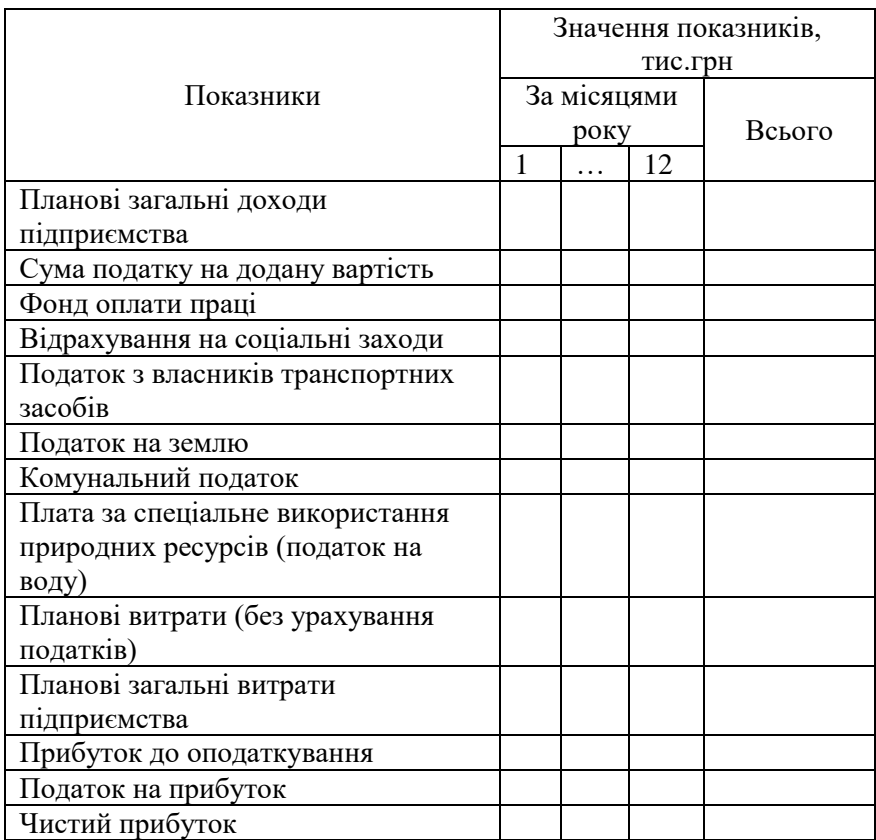

План доходів, витрат та податків підприємства

### *Контрольні запитання*

- 1. Дати визначення поняття «податки».
- 2. Перелічити елементи системи оподаткування.
- 3. Перелічити податки, що сплачує АТП.
- 4. Мета складання плану податкових відрахувань.

### **ПРАКТИЧНА РОБОТА №7 БІЗНЕС-ПЛАН ВЛАСНОЇ СПРАВИ**

**Мета роботи:** полягає в системній підготовці студентів до підприємницької діяльності, спрямованій на активну участь у створенні та управлінні власним бізнесом.

**Програмний продукт:** *електронні таблиці Excel, , Word*

## *Короткі відомості*

Бізнес-план – це детальний документ, що вичерпно описує комерційний проект та вирішує ключове питання: "Чи варто вкладати гроші у цей проект?" Мета його складання включає обґрунтування економічної доцільності, виявлення сильних та слабких сторін підприємства, прогнозування розвитку, зниження ризиків та визначення перспективних ринків. Підприємці, розробляючи бізнес-план, шукають шляхи оптимізації витрат та збільшення прибутку, використовуючи SWOT-аналіз для визначення сильних та слабких сторін, можливостей та загроз.

Складання бізнес-плану може бути важливим етапом у старті чи розвитку вашого бізнесу.

Основні етапи.

1) Визначте мету бізнес-плану. Розгляньте, для чого вам потрібен бізнес-план. Це може бути для привертання інвестицій, отримання кредиту в банку, або просто як інструмент планування для вас самого.

2) Опишіть ваш бізнес. Визначте сферу вашої діяльності, види продукції чи послуг, які ви надаєте, та вашу цільову аудиторію.

3) Аналіз ринку. Вивчіть ринок, на якому ви плануєте працювати. Аналізуйте конкурентів, визначте свої конкурентні переваги та недоліки.

4) SWOT-аналіз. Визначте сильні та слабкі сторони свого бізнесу, а також можливості та загрози, які можуть вплинути на його розвиток.

5) Маркетинговий план. Розробіть стратегії маркетингу та продажу. Визначте цільовий ринок, цільову аудиторію та способи просування своїх товарів чи послуг.

6) Фінансовий план. Створіть фінансовий план, включаючи прогноз прибутку та витрат, бюджет, розрахунок точки беззбитковості та інші фінансові показники.

7) Організаційна структура. Опишіть організаційну структуру вашого підприємства та ролі кожного працівника чи команди.

8) Ризики та стратегії управління. Визначте можливі ризики для вашого бізнесу та стратегії їх управління.

9) Завершення та резюме. Підведіть підсумки та створіть коротке резюме, яке висвітлює основні аспекти вашого бізнесплану.

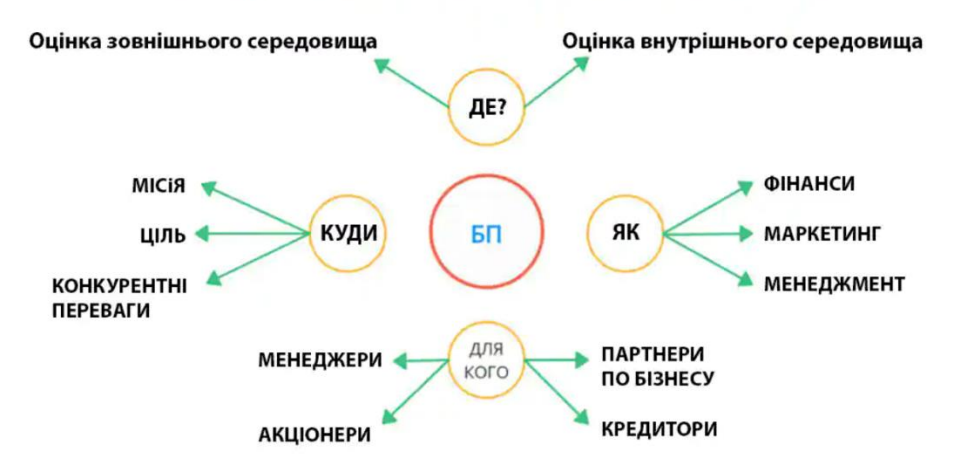

# ПРИКЛАД АЛГОРИТМУ РОЗРОБКИ БІЗНЕС-ПЛАНУ

## **РЕКОМЕНДОВАНА ЛІТЕРАТУРА**

- 1. . Управління розвитком стратегічного потенціалу автомобільного транспорту регіонів України : монографія / Швець М. Д., Ларіна Р. Р., Кристопчук М. Є та інші. За загальною редакцією д.е.н., професора С. О. Корецької. Рівне : НУВГП, 2014. 256 с. URL: <http://surl.li/ohwhj>
- 2. Швець М. Д., Турченюк М. О., Кірічок О. Г., Кристопчук М. Є. Планування діяльності автотранспортного підприємства. Рівне : НУВГП. 2017. 359 с. URL: <http://surl.li/ohwgj>
- 3. Бізнес-планування підприємницької діяльності : навч. посіб. / З. С. Варналій, Т. Г. Васильців, Р. Л. Лупак, Р. Р. Білик. Чернівці : Технодрук, 2019. 264 с. URL: <http://surl.li/ohwim>
- 4. Ковшун Н. Е., Левун О. І. Аналіз та реалізація проектів [Електронне видання] : навч. посіб. Рівне : НУВГП, 2022. 350 с. URL: <http://surl.li/fplaq>
- 5. Technical Note: Social Analysis for Transport Projects. URL: <http://surl.li/ohwlc>
- 6. Колісник М. Використання MS Excel для аналізу фінансових та економічних даних. URL:<http://surl.li/ohwmg>

7. Абрашина К. Microsoft Excel – необхідний інструмент для бізнесу. URL: <http://surl.li/ohwmv>

- 8. Конспект лекцій з навчальної дисципліни «Підприємництво» для здобувачів вищої освіти першого (бакалаврського) ступеня, які навчаються за освітньо-професійною програмою «Креативна та цифрова культура» спеціальності 034 «Культурологія» денної та заочної форм навчання [Електронне видання] / Подлевський А. А., Скаковська С .С. Рівне : НУВГП. 2023. 87 с. URL: <http://surl.li/ohwnq>
- 9. Горбаченко С. А. Проектний менеджмент : навчальнометодичний посібник для підготовки здобувачів вищої освіти галузі знань 12 «Інформаційні технології» / Одеса : НУ "ОЮА", 2020. 263 с. URL: <http://surl.li/cmiyt>
- 10.Хітров І. О., Кристопчук М. Є. та Никончук, В. М. Експлуатаційні властивості транспортних засобів. Рівне : НУВГП, 2022. 176с. URL: <http://surl.li/ohwoc>